## **"C&N GeoLine GPS-System" - Aktuelle GPS-Anwendungen a la carte**

## *Werner OBEREGGER*

Ing. Werner Oberegger, COMMUNICATION & NAVIGATION - C&N GIS/GPS Technology • Durisolstrasse 7 • A-4600 Wels, POS: N48°09'02'' E014°00'24'', HGT: 366m MSL, Email: gps@c-n.at

## **1 ABSTRACT**

GPS als primäres oder zusätzliches Erfassungsinstrument im Bereich von GIS-Anwendungen ist heute beinahe schon Selbstverständlichkeit. Die Technik im Hintergrund wird aufwendiger und komplexer, ausschlaggebend für den Erfolg im praktischen Einsatz ist jedoch die Bedienungsfreundlichkeit und - begründet durch die steigende Zahl von "elektronischen Gameboys" - eine kurze Einarbeitungszeit. Nicht die Vielzahl von komplexen Funktionen, sondern die Fähigkeit, einfache Aufgaben in übersichtlicher Form lösen zu können, steht im Vordergrund. Die Praxis zeigt: Eine überwiegende Zahl von GIS-Anwendern hat einfache Erfassungsaufgaben zu bewältigen, die - in Kurzform beschrieben - eine menügesteuerte Attributierung von Punkten, Linien und Flächen im Gelände mit denkbar geringer Ausrüstung erfordern.

Um exakt diesem Umstand Rechnung zu tragen, wurde die C&N GeoLine-Serie entwickelt, die nunmehr in der zweiten Generation vorliegt. Die Kombination von GeoTrackerII und ArcGPS ermöglicht GIS-Standardanwendungen ebenso wie die automatisierte Zuordnung von externen Meßgrößen zu geographischen Positionen.

Vielen Anwendungen kommt auch der im Mai 2000 abgeschaltete S/A-Mode zugute, da nun im autonomen Modus wesentlich höhere Genauigkeiten bereitstehen. Neue differentielle Technologien stehen vor der Haustüre, die ohne viel Zusatzaufwand noch bessere Genauigkeiten ermöglichen.

## **2 ANWENDUNGEN UND TECHNOLOGIEN**

Wie genau möchten Sie Ihre Daten denn erfassen? Hmm..., "so genau als möglich" natürlich, welch eine Frage. Die Antwort auf diese Frage hinsichtlich geeigneter Technik ist ebenso einfach oder schwierig, als würden Sie beim Autohändler fragen, "was denn ein Auto bei ihm kosten würde". Also, um jeden Zweifel auszuräumen: Es ist nicht immer eine Frage des Preises - wie vielleicht das Beispiel mit dem Auto anmuten ließe - sondern eine Frage, für welchen Zweck und vor allem mit welchem technischen Aufwand Sie zu jenen Resultaten kommen, die Sie für Ihre konkrete Aufgabenstellung schließlich wirklich benötigen. Es herrscht sicherlich Einigkeit darüber, daß wir für die geographische Bestimmung und Attributierung etwa von Bäumen in der Natur nicht cm-Genauigkeiten benötigen. Denn für alle Objekte, die Sie so in ihrer Genauigkeit einordnen wollten, müßten Sie auch eine entsprechende Markierung des effektiven Meßpunkts anbringen und das scheint im genannten Fall sicherlich übertrieben...

Im Rahmen dieses Dokuments werden daher - repräsentativ jeweils für eine "sinnvolle" Anwendung im Rahmen der Aufgabenstellung und hinsichtlich Ihrer Genauigkeit - 4 Beispiele zusammen mit der eingesetzten GPS-Technik beschrieben.

## **3 GPS-ANWENDUNGEN**

Folgende Anwendungsbeispiele werden beschrieben:

- Professional GPS-based Flight Documentation System for International Air Rally- & Precision-Flying Competitions / GPS-Einsatz im Rahmen von Motorflugbewerben der FAI
- automatisierte Feldstärkeerfassung mittels C&N GPS und GIS
- Travel-Guide: GPS-basierendes Businformationssystem
- Flächenerfassung in der Landwirtschaft

## **3.1 GPS-Einsatz im Rahmen von Motorflugbewerben der FAI**

Eine interessante Anwendung, obwohl nicht direkt GIS-bezogen: Seit einigen Monaten kommen erstmals offiziell GPS-Logger bei Motorflugbewerben zum Einsatz. Die wesentliche Aufgabe der Piloten besteht bei solchen Bewerben darin, möglichst zeitgenau über bestimmte sogenannte "Wendepunkte" zu fliegen, etwa 10 Bodenmarkierungen zu finden und markante Stellen anhand von am Beginn ausgehändigten Fotos auf der Strecke zu erkennen und in einer Karte einzutragen.

Gründe für den Einsatz von GPS-Loggern waren Unstimmigkeiten bei der subjektiven Zeitnehmung durch sogenannte "Observer", die entlang der Strecke positioniert sind sowie der Wunsch nach der "digitalen Dokumentation" der Flugstrecken mit automatisierter Zeitauswertung nach dem Bewerb. Stichproben in der Zeitnahme bei sogenannten "Timing-Gates", also virtuellen Zeitnahmepunkten zwischen zwei Wendepunkten, lassen sich nunmehr direkt am PC erledigen, ohne daß jemand vor Ort eine Zeitnahme durchführt. Andere Kritierien - so etwa die Abweichung von über 90° zur Kursline des aktuellen "Legs" – werden gleichfalls automatisch ausgewertet und graphisch dargestellt.

## 3.1.1 Praktischer Einsatz bei einem Bewerb

Die Aufgabe des Organisators besteht nun darin, aus der Karte bzw. direkt in der Natur zu bestimmende "Wendepunkte" festzulegen und in eine sog. "Wendepunktdatei" zu übernehmen. Eine wichtige Eigenschaft eines Wendepunktes ist neben den WGS84-Koordinaten der Umkreisradius, ein frei definierbarer Wert, der dem "Gate" entspricht, das der Pilot beim Überflug senkrecht zum aktuellen Leg der Flugroute passieren muß. Der Überflug dieses meist  $\frac{1}{2}$  NM (900m) betragenden "Gates" ist die Grundlage der Zeitnehmung.

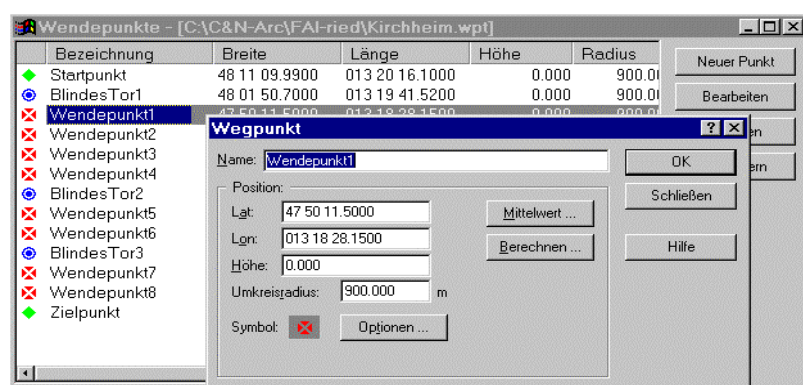

Definition von Wendepunkten als Vorbereitung zum Bewerb

Alternativ könnten die Koordinaten auch direkt der Karte entnommen werden, wobei allerdings aufgrund des Maßstabs z.B. einer 50.000er-Karte sowie der etwaigen Kartengeneralisierung Fehler im Bereich von 50-100m zu erwarten sind; dies ist immerhin eine Größenordnung, die einer Flugzeit von 2-3 sec entspricht und somit bereits über der vertretbaren Toleranz hinsichtlich einer "sekundengenauen" Zeitnehmung liegt.

Die generierte Wendepunktdatei dient in weiterer Folge der Darstellung in der Software, der Unterstützung in der Routenplanung durch den Bewerbsorganisator sowie der automatisierten Auswertung während des Bewerbs; und gerade aus diesem Grund sollte die Wendepunktdatei zu diesem Zeitpunkt tunlichst geheim gehalten werden!

**Die Aufgabe des Piloten** vor dem Abflug besteht lediglich darin, eine Memory-Card in den C&N GeoTracker zu schieben und die Aufzeichung zu starten. Die menugesteuerte Bedienerführung ist intuitiv anzuwenden.

Nach der Rückkehr vom Flug gibt der Bewerbsteilnehmer die Memory-Card im Debriefing-Office ab. Dort werden die Daten des Fluges in die ArcGPS-Software geladen und auf Knopfdruck die Liste mit den Überflugzeiten generiert.<br>
Enter den Uberflugzeiten generiert.

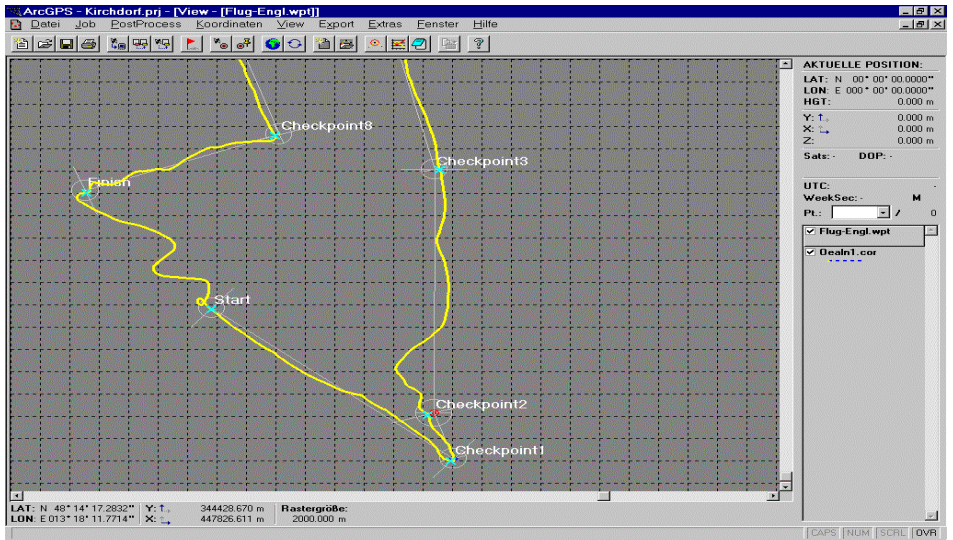

ArcGPS mit Wendepunkten und Flugroute von Hans Gutmann

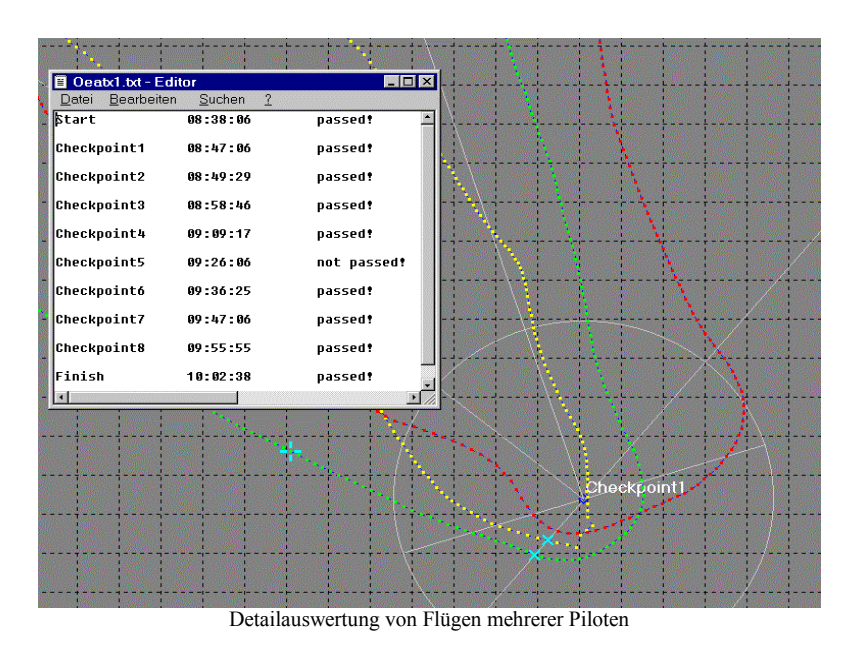

## 3.1.2 Akzeptanz & Schlußfolgerung

Sind alle Teilnehmer mit Ihren Maschinen gelandet und die Flugdaten ausgewertet, steht es dem Veranstalter frei, die Wendepunktdatei an alle Piloten zu verteilen, die selbst über die ArcGPS-Software verfügen. Jeder Pilot kann anschließend "seinen" noch immer auf der Memory-Card befindlichen Flug in den eigenen Notebook laden und die Auswertung auch selbst durchführen. Diese Kontrollmöglichkeit stellt sicher, daß die Auswertung seitens der Jury nicht angezweifelt wird und die Akzeptanz der eingesetzten Technik erhöht wird. Hinsichtlich Genauigkeit sei erwähnt, daß - speziell seit 2. Mai 2000 - die autonome Genauigkeit von 20-40m für diese Anwendung ausreicht. Die frühere Ungenaugkeit von 100-200m wäre an der Grenze der Vertretbarkeit gewesen, berücksichtigt man die zurückgelegte Strecke bei einer Fluggeschwindigkeit von ca. 150km/h!

## **3.2 Automatisierte Feldstärkeerfassung mittels C&N GPS und GIS**

Für die Erfassung von geographisch abhängiger Funkfeldstärke existieren dzt. relativ teure Softwareprodukte, die von Experten für Experten entwickelt wurden. Manch andere, nicht notwendigerweise günstigere Systeme arbeiten gänzlich ohne geographischen Bezug.

Erklärtes Ziel dieser Entwicklung war und ist daher:

- Die Zusammenstellung eines kompakten Meßsystems, das Funkfeldstärkedaten mit geographischem Bezug aufzeichnet (GPS) und universelle Analysen erlaubt
- Aufbau auf vorhandenen Standardkomponenten und -werkzeugen, damit geringstmögliche Abhängigkeit von einem proprietären (und damit vermutlich teuren) System
- Größtes Augenmerk auf Kompaktheit des System
- d.h. der Erfasser der Daten muß kein Funkspezialist sein, muß keine Notebook-Software bedienen können usw; kurzum, die Erfassungstätigkeit selbst kann "jeder" durchführen, den man mit einem Auto die Gegend abfahren läßt. Die geographische Auswertung erfolgt - auch als Dokumentationsgründen - nach der Messung
- Freiheit in der preislich/qualitativen Wahl des/der dazu verwendeten Funkempfänger
- wertgesicherte, zeitgemäß digitale Aufzeichnung der Meßdaten

#### 3.2.1 Eingesetzte Technik

Je nach Einsatzgebiet können GSM-Messungen oder allgemeine Funkfeldstärkemessungen durchgeführt werden. Allen gemein ist der Umstand, daß externe Meßgeräte über die RS232 an GeoTrackerII angeschlossen werden und die Meßwerte auf der im Empfänger befindlichen Memory-Card aufgezeichnet werden. Um dies für den Anwender reibungslos zu ermöglichen, war es natürlich erforderlich, sowohl die C&N-eigene Firmware im GeoTrackerII als auch die ArcGPS-Software entsprechend anzupassen.

## 3.2.2 Resultate

Als Ergebnis nach der Auswertung bzw. mittels Export innerhalb von ArcGPS erhält der Anwender unmittelbar und ohne Umwege SHAPE-Files, wobei die Tabelleninhalte unmittelbar die Meßwerte sowie die Koordinaten im gewünschten System enthalten (GK, Lambert, WGS84,...).

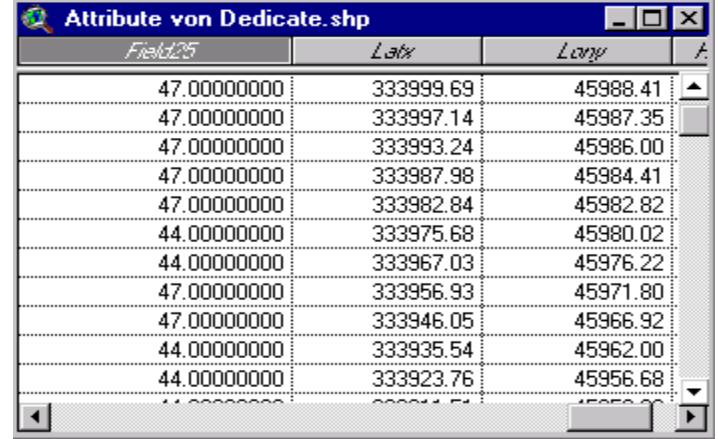

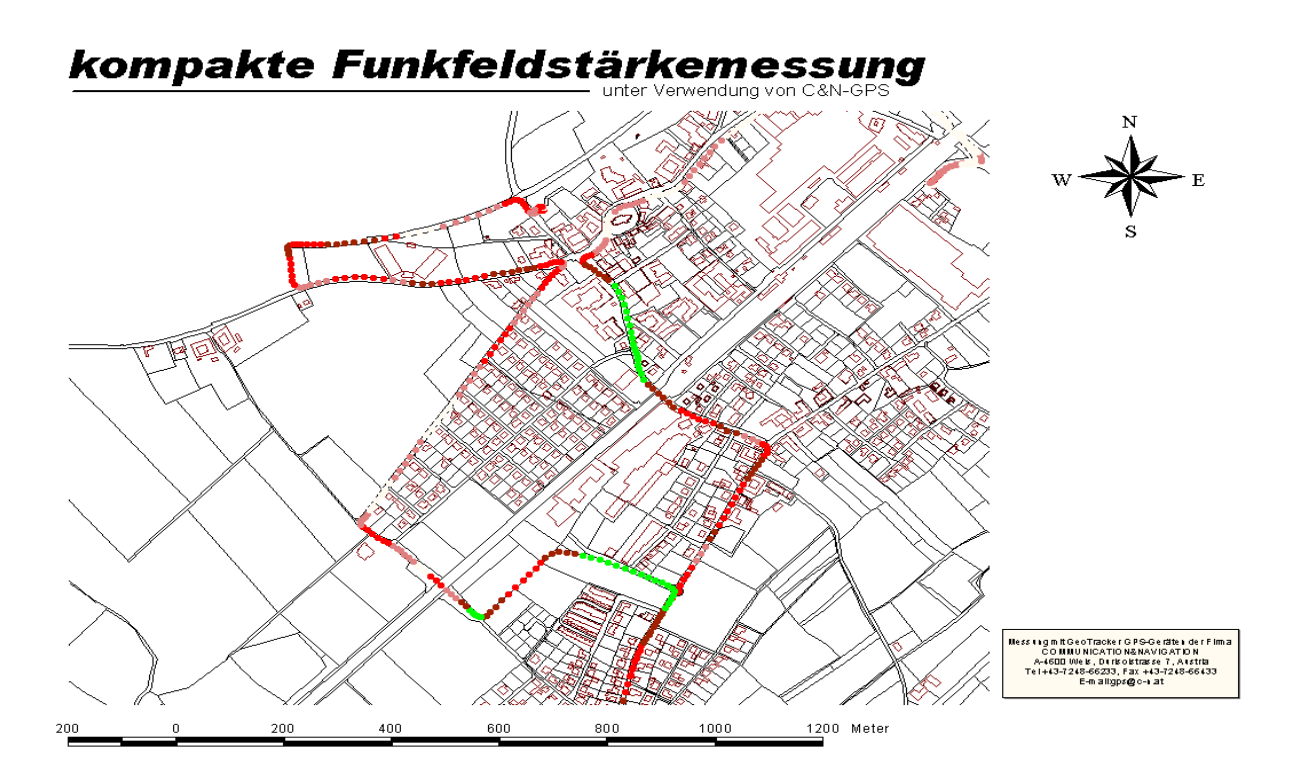

Automatisierte Feldstärkeerfassung mittels GeoTrackerII GPS

Diese Anwendung erfordert in manchen Fällen Genauigkeiten zumindest in jener Form, die eine eindeutige Zuordnung von Problemzonen auf Strassenebene ermöglicht. Während dies vor dem 2. Mai 2000 ohne Zuhilfenahme von DGPS kaum möglich gewesen wäre, reicht nunmehr die autonome GPS-Genaugkeit aus.

Ein wesentlicher Aspekt liegt allerdings in der Verwendung des richtigen Koordinatensystems bzw. der Projektion, um die exakte Überlagerung der Meßdaten über die bestehenden geographischen Daten sicherzustellen. Die ArcGPS-Software erlaubt die flexible Auswahl des Zielkoordinatensystems, womit der Export bzw. der nachfolgende Import in ArcView oder ein anderes GIS auch für Anwender ohne Spezialkenntnisse leicht zugänglich wird.

## **3.3 Travel-Guide: GPS-basierendes Businformationssystem**

Dieses Projekt befindet sich zum Zeitpunkt der Drucklegung noch in der Detaildefinitionsphase. Trotzdem erwähnenswert, da dieses Projekt einen interessanten Anwendungsaspekt kompakter GPS-Technik darstellt.

Es handelt sich um ein Sonderprojekt, dessen Forderung die ortsabhängige Ausgabe eines Signals an bestimmten Positionen ist. Konkret ein Businformationssystem, das Busreisende **automatisch** akustisch und visuell über bestimmte Sehenswürdigkeiten am aktuellen Standort informiert.

Die Anwendung läßt aus Kostengründen, aus verständlichen Gründen der Unterbringung sowie der Betriebsbedingungen keine Verwendung etwa eines Notebooks im Bus zu. Mit einer PC-Sofware wäre natürlich die Aufgabe leichter und schneller lösbar und die Entwicklungskosten würden ebenfalls geringer ausfallen. Doch sobald man an den Einsatz von nur 3 oder mehr Systemen denkt, wird sofort klar, daß die zusätzlichen erstmaligen Entwicklungskosten problemlos durch die stark sinkenden Hardwarekosten (verglichen mit Notebook) bei steigenden Stückzahlen gerechtfertigt sind.

## Konkrete Umsetzung

Zum Einsatz kommt wahlweise ein GeoTrackerII oder eines der neuesten C&N-Produkte, die SwitchBox mit integriertem GPS-Empfänger. Dieses erwähnenswerte Modell enthält nebst GPS-Empfänger noch 2 RS232 Schnittstellen, 8 Eingänge sowie 8 Relaisausgänge. Erwähnenswert deshalb, weil es physisch eines der dzt. kleinsten Geräte mit diesem Funktionsumfang ist.

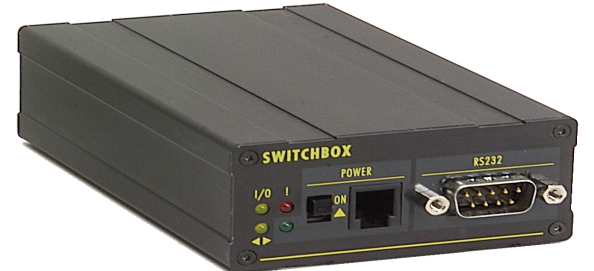

C&N SwitchBox Frontansicht

Innerhalb von ArcGPS wird eine Koordinatenliste erstellt, die in den GPS-Empfänger geladen wird. Eine weitere Eigenschaft einer Position ist der Umkreis um den Mittelpunkt. Passiert der Bus den "Kreis" wird ein entsprechendes Steuersignal an die externe Kontrolleinheit ausgegeben. Dieses kann das Abspielen eines ortsabhängigen Textes, der sich auf einer MP3-Einheit mit 128MB Speicher befindet, veranlassen.

Die weiteren Features der SwitchBox:

- automatisierter Versand individueller SMS-Textnachrichten bis zu 160 Zeichen
- bis zu 8 Eingänge (ereignisgesteuerte "Alarmierung")
- bis zu 8 Relais-Ausgänge ("Fernschalten")
- Abfrage von Statuszuständen nach Bedarf ("Fernabfrage")
- beliebige Personengruppe für jeden Eingang
- Auslösung durch Schaltkontakte oder dezentral per Handy von unterwegs
- kein Telefonanschluß erforderlich
- geringe Anschaffungskosten
- einfache Konfiguration per Windows-Software
- **geringste Abmessungen (33x73x116mm)**
- optional Fahrzeugortung mittels GPS/SMS

Diese Lösung zeigt den Einsatz von "raumbezogenen" Steuermöglichkeiten mittels GPS, die nicht als Fertigprodukt "von der Stange" erhältlich sind, sondern eine spezielle Anpassung auf Firmwarebene erfordern.

## **3.4 Flächenerfassung in der Landwirtschaft mit hoher Genauigkeit**

Diese Anwendung erfordert nun etwas mehr Feingefühl als die zuvor beschriebenen GPS-Einsätze. Die Anforderungen an die Genauigkeit liegen im Sub-Meter Bereich. Zum Einsatz kommt das sog. "PostProcessing"-GPS, dessen Vorteil gegenüber typischen Realtime DGPS-Anwendungen in der noch höheren lokalen Genauigkeit liegt.

Mit Einsatz von 2 Empfängern - einer Basisstation sowie einem Mobilgerät - erzielt man unter der Verwendung der "Phaseninformation" im GPS-Signal Genauigkeiten im genannten Bereich bis hin zu einigen dm. Die Anwendung ist trotzdem denkbar einfach und unkompliziert. Keine Zusatzgerät auf der mobilen oder fixen Seite, wenig Technik und funktionelle Bedienung bei guter Vorbereitung.

Die Auswertung erfolgt mittels ArcGPS-Software, die das Post-Processing inkludiert und nach dem anschließenden Export der Attributdaten im richtigen Koordinatensystem öffnet der GIS-User lediglich SHAPE-Files mitsamt allen Tabelleninformationen.

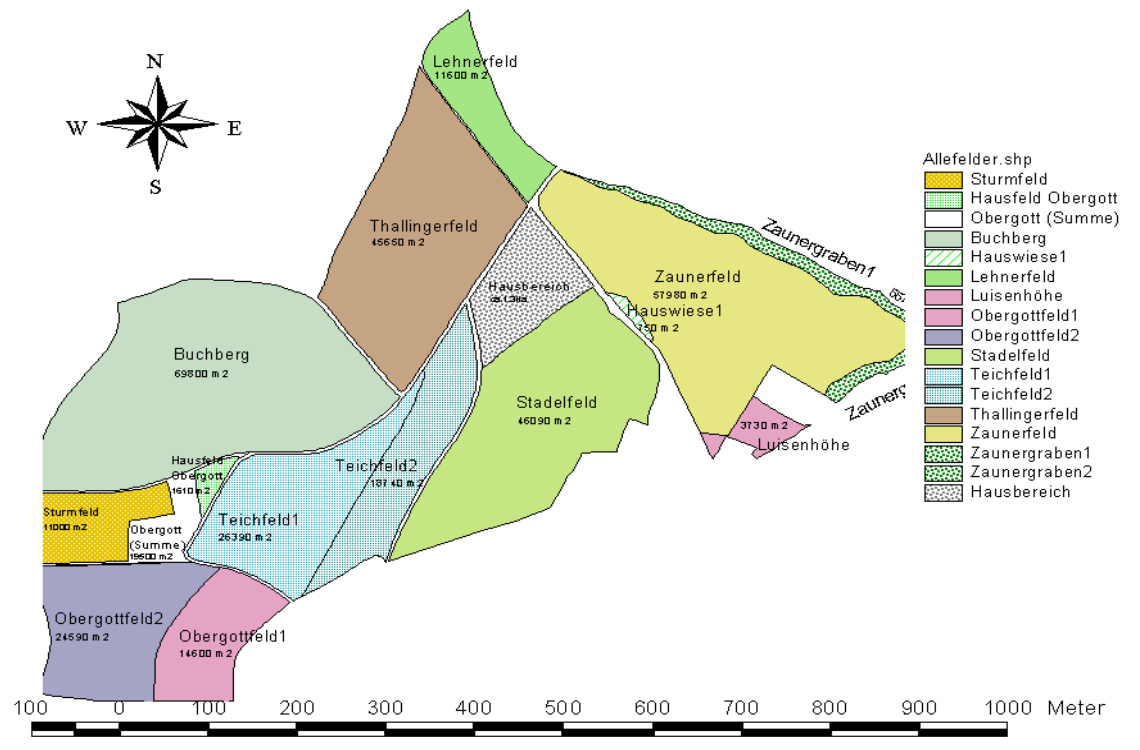

Flächenerfassung mittels Differential GPS

# **4 EINGESETZTE TECHNIK**

Bei allen Projekten kommen die Standardprodukte GeoTrackerI oder die neuesten GeoTrackerII zum Einsatz.

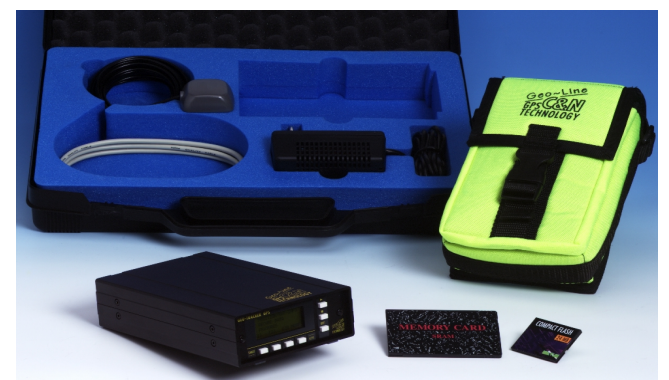

- menügesteuerte Benutzerführung
- 4x20 stelliges, hintergrundbeleuchtetes LCD-Display
- Auswahl von Features- & Attributen
- Speicherung der GPS-Rohdaten auf austauschbaren PCMCIA Memory-Cards, 256kB-4MB
- interne oder externe Stromversorgung
- bei Neuerungen oder Upgrades Firmware-Update via RS232-port !
- Direkte Schnittstelle zu ArcGPS Software
- Kompatibel zu 'GeoBase' Windows-Software
- Verwendung von Standardsteckern und -kabeln
- Schnelladung bei Verwendung der internen Akkus
- lange Akkulebensdauer
- Code- & Carrierphase oder low-cost Position-only Derivate
- geringe Abmessungen: 110mm x 44mm x 175mm (WxHxD)
- geringes Gewicht: 700g, stabiles Aluminiumgehäuse
- Leistungsaufnahme Gesamtgerät: < 1.5W @5V

## **5 SCHLUSSFOLGERUNG**

Um die Analogie zum geliebten Auto nun endlich zu komplettieren: Sie werden also nicht mit einem Dual-Frequency Receiver auf einem Traktor von Wien nach Wels fahren (vielleicht zu einem Besuch bei C&N), um die Fahrtroute auf Zentimeter genau zu dokumentieren; ebensowenig werden Sie mit einem Mercedes um den Acker fahren, um mit einem low-cost Palm-Navigationsgerät die Fläche auf nur 20% genau zu bestimmen....

Finden Sie für Ihre Anwendungen die richtige Technik - nicht umgekehrt!